## ARIBA Supplier Onboarding Program<br>Supplier User Guide ARIBA Supplier Onboarding Program<br>Supplier User Guide ARIBA Supplier Onboarding Program<br>Supplier User Guide<br>Thomson Reuters requires all suppliers to have tax information update for Accounts<br>Payable purposes.<br>As a supplier please use this User Guide to update your profile bef **ARIBA Supplier Onboarding P<br>Supplier User Guide<br>Thomson Reuters requires all suppliers to have tax inf<br>Payable purposes.<br>As a supplier please use this User Guide to update yo<br>for payment.** ARIBA Supplier Onboardin<br>Supplier User Guide<br>Thomson Reuters requires all suppliers to have t<br>Payable purposes.<br>As a supplier please use this User Guide to upda<br>for payment.

Thomson Reuters requires all suppliers to have tax inf<br>Payable purposes.<br>As a supplier please use this User Guide to update yo<br>for payment.<br>January, 2021

As a supplier please use this User Guide to update your profile before sending theinvoices

The intelligence, technology and human expertise you need to find trusted answers.

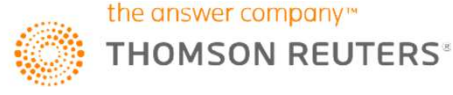

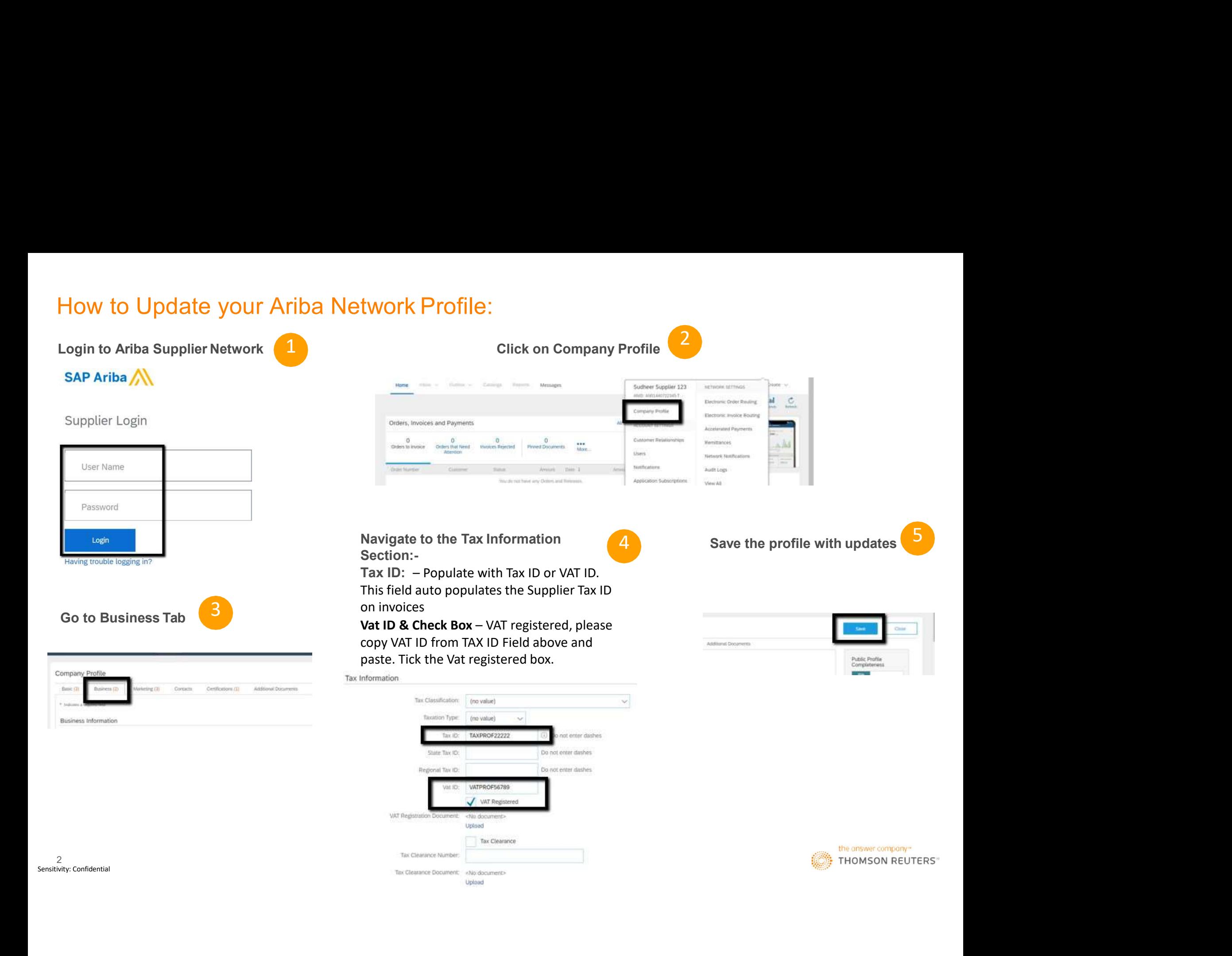